## Package: cranology (via r-universe)

June 28, 2024

Title The CRAN Chronology

Version 0.1.0

Description Scraping routines and datasets to monitor the evolution of the number of packages on CRAN.

License MIT + file LICENSE

**Depends**  $R$  ( $>= 2.10$ )

Imports cli, devtools, dplyr, furrr, ggplot2, lubridate, magrittr, purrr, readr, rvest, stringi, stringr, utils

Suggests checkhelper (>= 0.0.0.9000), knitr, testthat, usethis, withr

VignetteBuilder knitr

Remotes thinkr-open/checkhelper

Encoding UTF-8

LazyData true

RoxygenNote 7.2.0

Repository https://thinkr-open.r-universe.dev

RemoteUrl https://github.com/ThinkR-open/cranology

RemoteRef HEAD

RemoteSha c221bc4e5981cac33cedbf6e0f6b15c48d9237d8

### **Contents**

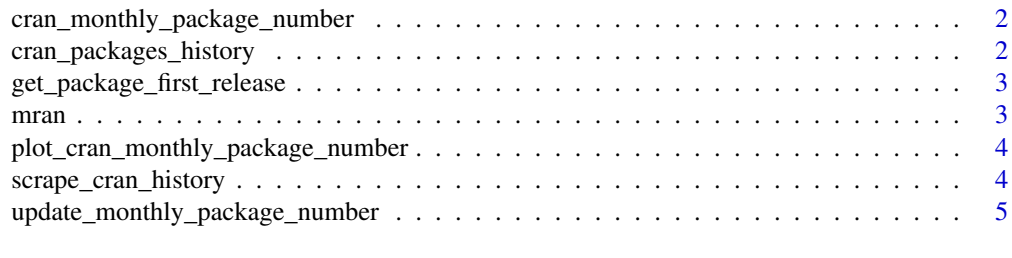

#### **Index** [6](#page-5-0) **6**

<span id="page-1-0"></span>cran\_monthly\_package\_number

*cran\_monthly\_package\_number*

#### Description

The evolution of the number of packages on CRAN since its beginning. Last update: 2022-06-29.

#### Usage

cran\_monthly\_package\_number

#### Format

A data frame with 297 rows and 2 variables:

date [Date] Month of release.

number\_packages [numeric] Number of packages available on CRAN at that given date.

#### Source

https://cran.rstudio.com/src/contrib/ and https://mran.microsoft.com/

cran\_packages\_history *cran\_packages\_history*

#### Description

All packages ever available on CRAN. Last update: 2022-06-29.

#### Usage

cran\_packages\_history

#### Format

A data frame with 312 rows and 10 variables:

file\_name [character] Either the name of the .tar.gz or the name of the archive folder holding the .tar.gzs of all versions ever released of a given package.

date [POSIXct,POSIXt] The date of upload on CRAN.

time [character] The time of upload on CRAN.

size [character] The size of the .tar.gzs. '-' in case of archive folder.

package\_name [character] The name of the package.

last\_archived [POSIXct,POSIXt] The date when one version was last archived.

<span id="page-2-0"></span>archive [logical] Was a version ever archived ? first\_date [POSIXct,POSIXt] The date of the first release. n\_versions [integer] The number of versions released. last\_modified [POSIXct,POSIXt] The date of last release.

#### Source

https://cran.rstudio.com/src/contrib/

get\_package\_first\_release

*Get first release of package*

#### Description

Scrape every folder of the CRAN archive to retrieve both the date of the first release and the number of versions released for all archived packaged.

#### Usage

get\_package\_first\_release(package\_name)

#### Arguments

package\_name A character string. The package name.

#### Value

A tibble with three columns: \_package\_name\_, \_first\_date\_ and \_n\_versions\_.

mran *Get number of package on CRAN on a given date using MRAN*

#### Description

This function queries MRAN to retrieve the number of package on CRAN on a given date.

#### Usage

```
get_package_number_mran(dates, parallelize = FALSE)
```
#### **Arguments**

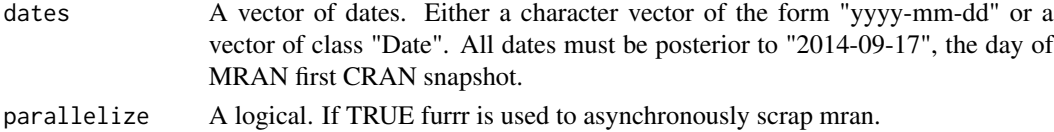

#### <span id="page-3-0"></span>Value

A data.frame with two columns 'date' and 'n' the number of packages on CRAN at that given 'date'.

#### Examples

```
get_package_number_mran(c("2018-04-10", "2020-03-19"))
```
plot\_cran\_monthly\_package\_number

*Plot monthly evolution of package number on CRAN*

#### Description

This function is a convenience tool to quickly draw a line showing the evolution of packages number on CRAN since its beginning. It uses the 'cran\_monthly\_package\_number' dataset.

#### Usage

```
plot_cran_monthly_package_number()
```
#### Value

A ggplot object

#### Examples

```
plot_cran_monthly_package_number()
```
scrape\_cran\_history *Scrape CRAN packages history*

#### Description

This function is the workhorse of cranology. It scrapes https://cran.rstudio.com and generates two datasets:

#### Usage

scrape\_cran\_history()

#### Details

\* 'cran\_packages\_history': A data.frame gathering information about every package that has ever been on CRAN including the first release date the number of versions released so far... \* 'cran\_monthly\_package\_number': A data.frame holding the number of packages available on CRAN since its beginning. Data is provided on a montly basis.

#### <span id="page-4-0"></span>Value

A list of two data.frames: 'cran\_packages\_history' and 'cran\_monthly\_package\_number'.

#### Examples

```
## Not run:
scrape_cran_history()
```
## End(Not run)

update\_monthly\_package\_number

*Update 'cran\_monthly\_package\_number' dataset*

#### Description

The creation 'cran\_monthly\_package\_number' using 'scrape\_cran()' is a long process as theunderlying scrapping operations are time consuming. To more rapidly update 'cran\_monthly\_package\_number' it is easier to rely on data from MRAN. This what this function does. It uses 'get\_package\_number\_mran()' to quickly update the dataset.

#### Usage

```
update_monthly_package_number(
  cran_monthly_package_number_df,
 parallelize = FALSE
\lambda
```
#### Arguments

cran\_monthly\_package\_number\_df A data.frame similar to the 'cran\_monthly\_package\_number' dataset included within cranology. parallelize A logical. If TRUE furrr is used to asynchronously scrap mran.

#### Examples

```
# Simulate `cran_monthly_package_number` update
date_lag <- 3
df <- cran_monthly_package_number[
1:(nrow(cran_monthly_package_number) - date_lag),
]
update_monthly_package_number(
cran_monthly_package_number_df = df
\lambda
```
# <span id="page-5-0"></span>Index

∗ datasets cran\_monthly\_package\_number, [2](#page-1-0) cran\_packages\_history, [2](#page-1-0)

cran\_monthly\_package\_number, [2](#page-1-0) cran\_packages\_history, [2](#page-1-0)

get\_package\_first\_release, [3](#page-2-0) get\_package\_number\_mran *(*mran*)*, [3](#page-2-0)

mran, [3](#page-2-0)

plot\_cran\_monthly\_package\_number, [4](#page-3-0)

scrape\_cran\_history, [4](#page-3-0)

update\_monthly\_package\_number, [5](#page-4-0)